# **Friction**

Introduction

For this lab, it is very important that all speeds are constant, and that the line between the sensor and the block is always straight.

#### Weight of the block \_\_\_\_

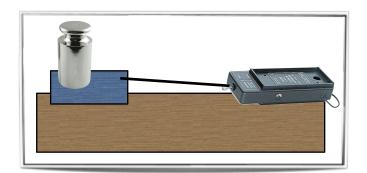

# F = μ N

Name \_\_\_

Force of Friction (N) = coefficient of friction (no units) x Normal Force (N)

# Part 1. Surfaces

| Trial | Sliding Material | Surface Material | Measured Friction |
|-------|------------------|------------------|-------------------|
| 1     |                  |                  |                   |
| 2     |                  |                  |                   |
| 3     |                  |                  |                   |
| 4     |                  |                  |                   |

# Questions

Did the results make sense? Why or why not.

Discuss one example of a "real world" reason for testing the friction between surfaces.

Date \_\_\_\_\_

#### **Friction**

 Name
 Date

# 2. Speed

| Trial | Relative Speed | <b>Measured Friction</b> |
|-------|----------------|--------------------------|
| 1     | slow           |                          |
| 2     | medium         |                          |
| 3     | fast           |                          |

#### Questions

Did the results make sense or were you surprised by your answers?

Many students feel that this section could be improved. How would you change the procedure to make the results better?

# 3. Area

| Trial | Area             | <b>Measured Friction</b> |
|-------|------------------|--------------------------|
| 1     | The large "face" |                          |
| 2     | A side "edge"    |                          |
| 3     | The small "end"  |                          |

#### Questions

Did the results make sense or were you surprised by your answers?

Many students feel that this section could be improved. How would you change the procedure to make the results better?

### **Friction**

 Name
 Date

#### 4. Normal Force

Total weight of the block and an additional .5 kg mass \_\_\_\_\_

| Trial | Additional Mass | Normal Force | Measured Friction |
|-------|-----------------|--------------|-------------------|
| 1     | 0.000 kg        |              |                   |
| 2     | 0.100 kg        |              |                   |
| 3     | 0.200 kg        |              |                   |
| 4     | 0.300 kg        |              |                   |
| 5     | 0.400 kg        |              |                   |
| 6     | 0.500 kg        |              |                   |

#### **Calculations**

**Create** a graph including a straight line through the points you found.

Calculate the slope of the line by picking two *new* points.

(one near the top, and one near the bottom)

What does this slope define?

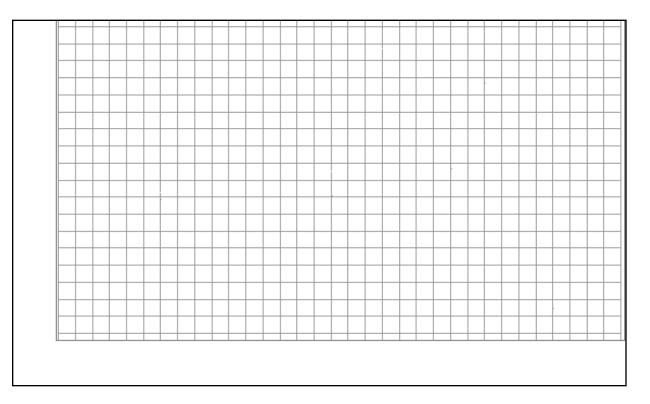